## **B.2.8.- Registra la etapa del Presupuesto de Ingreso Modificado**

Impresión de pantalla de:

a) Extracto de la balanza de comprobación al cierre del periodo de evaluación, que muestre la cuenta de Modificaciones a la Ley de Ingreso Estimada (saldos iniciales, movimientos del periodo y saldos finales), o

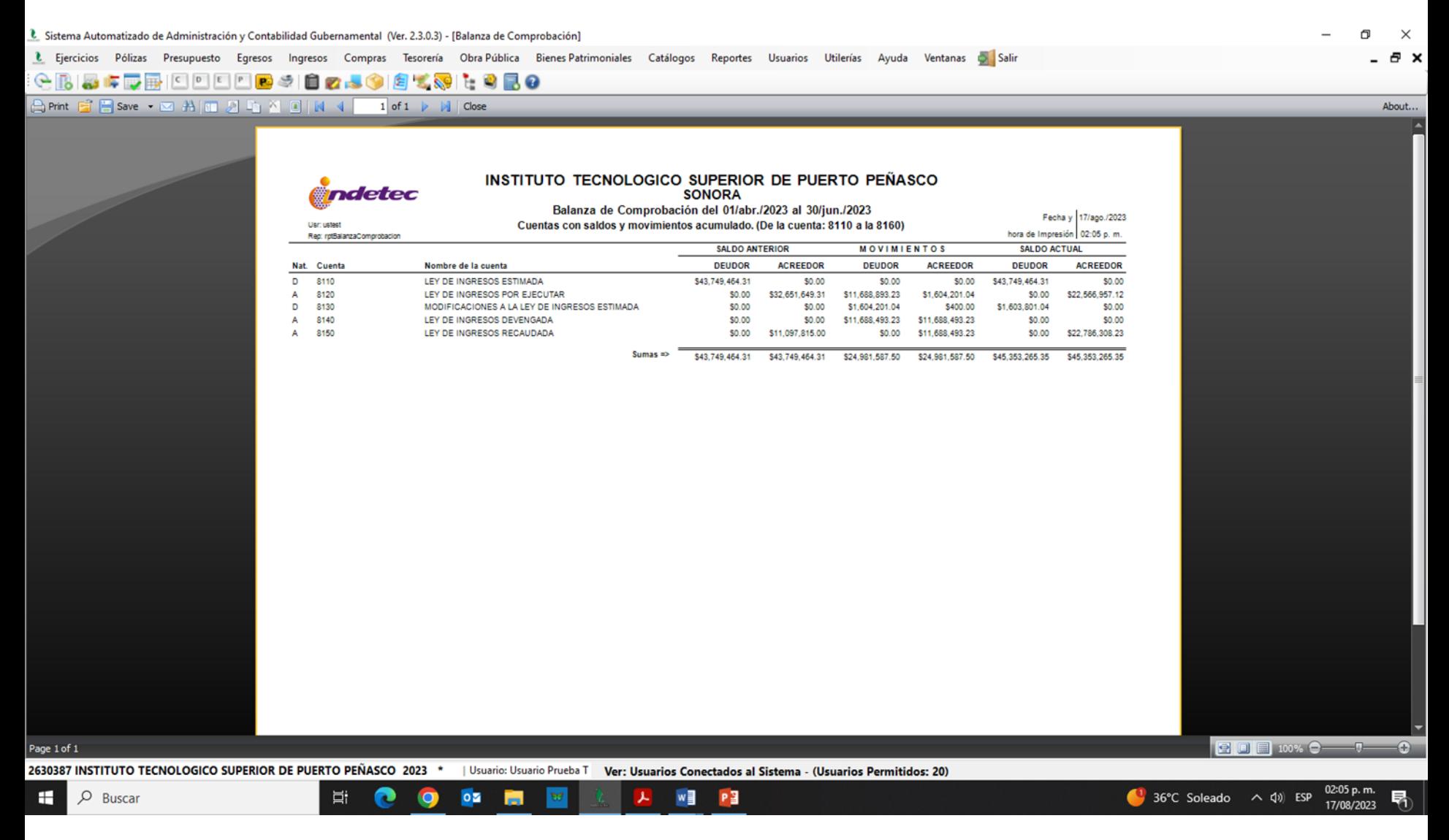

## **B.2.8.- Registra la etapa del Presupuesto de Ingreso Modificado**

Impresión de pantalla de:

## b) Auxiliar Mayor de la cuenta de Modificaciones a la Ley de Ingresos Modificado

<sup>6</sup>. Sistema Automatizado de Administración y Contabilidad Gubernamental (Ver. 2.3.0.3) - [Auxiliares de Cuentas (Totales por cuenta)]

ndetec

L Ejercicios Pólizas Presupuesto Egresos Ingresos Compras Tesorería Obra-Pública Bienes-Patrimoniales Catálogos Reportes Usuarios Utilerías Ayuda Ventanas Di 48855550000004025083552  $1$  of  $1 \quad \triangleright \quad \mathbb{N}$  | Close

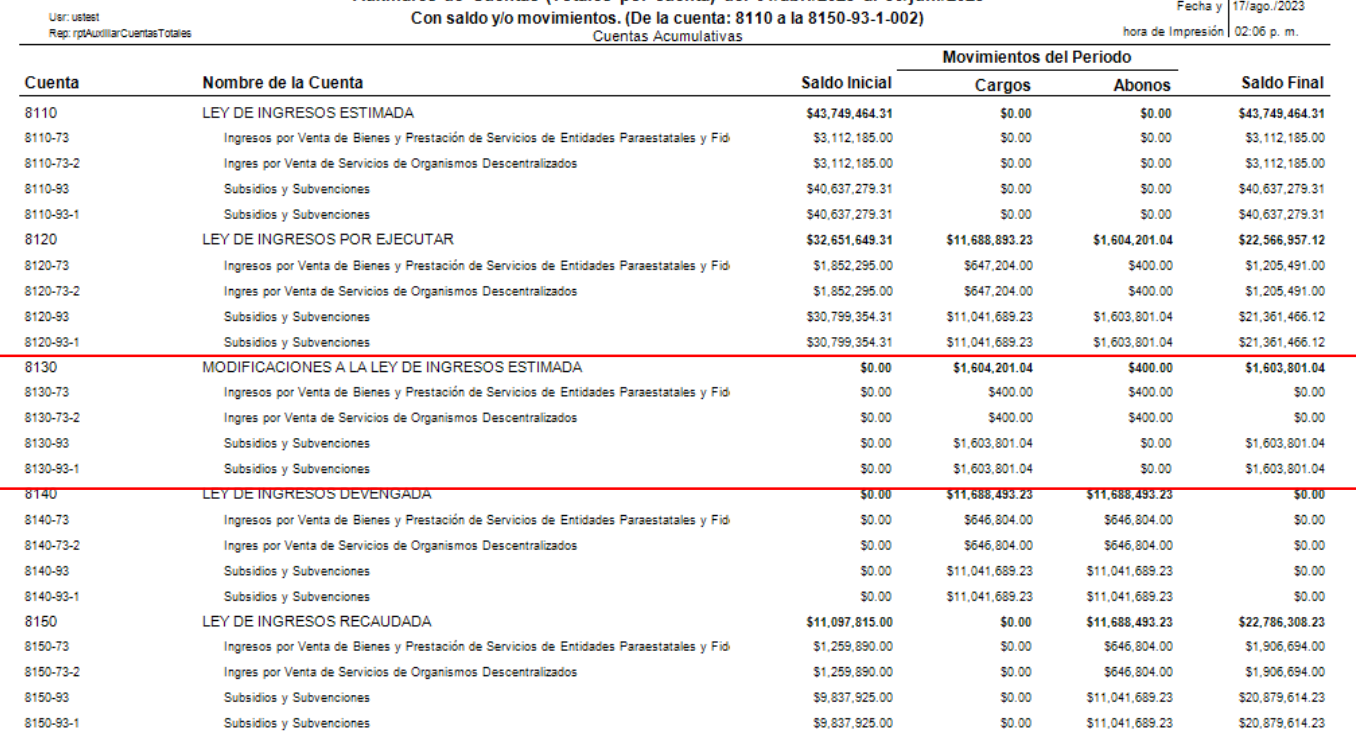

INSTITUTO TECNOLOGICO SUPERIOR DE PUERTO PEÑASCO

**SONORA** Auxiliares de Cuentas (Totales por cuenta) del 01/abr (2023 al 30/jun (2023)

Page 1 of 1

2630387 INSTITUTO TECNOLOGICO SUPERIOR DE PUERTO PEÑASCO 2023

Ξi

 $\mathbf{O}$ 

| Usuario: Usuario Prueba T Ver: Usuarios Conectados al Sistema - (Usuarios Permitidos: 20) w≣

P월

Q Buscar ⊞

Impresión de pantalla de:

c) Póliza que muestre un ejemplo del registro del Presupuesto de Ingresos Modificado, donde utilice la cuenta Modificaciones a la Ley de Ingresos Estimada en el año en curso.

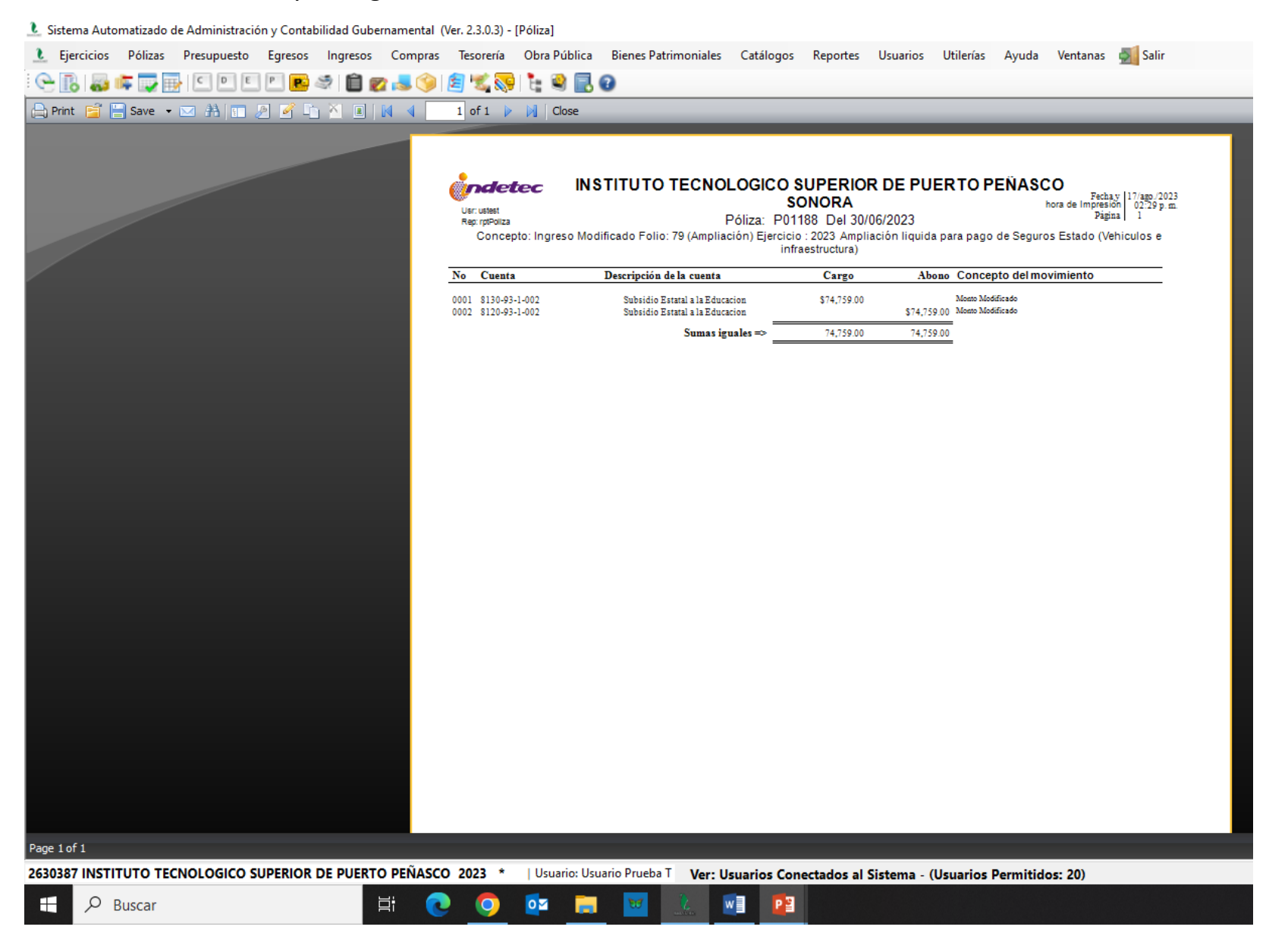

· Impresión de pantalla de la Lista de Cuentas del ente público, donde se identifiquen la cuenta de orden de Modificaciones a la Ley de Ingresos Estimada, alineada al Plan de Cuentas emitido por CONAC.

L Plan de Cuentas - Lista de Cuentas

A Pr

Ħ

 $\circ$   $\blacksquare$ 

 $\bullet$ 

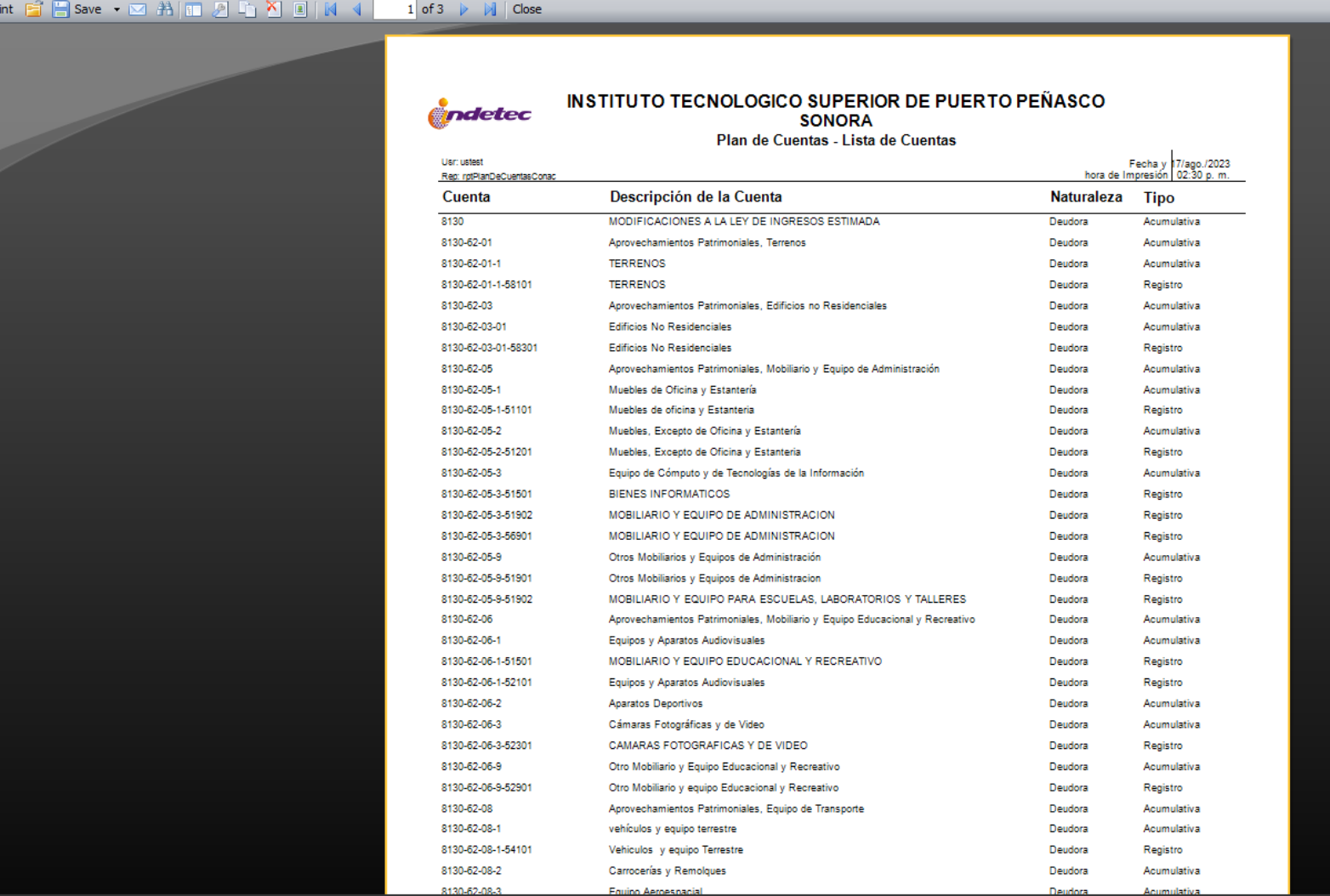

w∃

PE

Page 1 of 3

 $O$  Buscar H